# **MODEL PAPER-1 SUBJECT - COMPUTER SCIENCE CLASS-XII**

#### **General Instructions:**

- 1. This question paper contains two parts A and B. Each part is compulsory.
- 2. Both Part A and Part B have choices.
- 3. Part-A has 2 sections:
	- a. Section I is short answer questions, to be answered in one word or one line.
	- b. Section II has two case studies questions. Each case study has 4 case-based sub-parts.

An examinee is to attempt any 4 out of the 5 subparts.

- 4. Part B is Descriptive Paper.
- 5. Part- B has three sections
	- a. Section-I is short answer questions of 2 marks each in which two question have internal options.
	- b. Section-II is long answer questions of 3marks each in which two questions have internal options.
	- c. Section-III is very long answer questions of 5 marks each in which one question has internal option.

6. All programming questions are to be answered using Python Language only

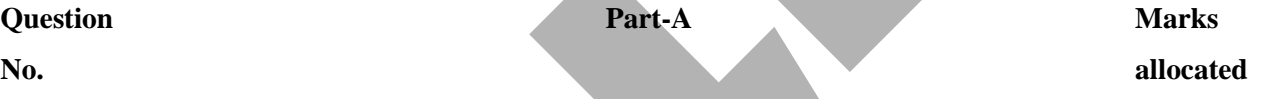

#### **Section-I**

**Select the most appropriate option out of the options given for each question. Attempt any 15 questions from question no 1 to 21.** 

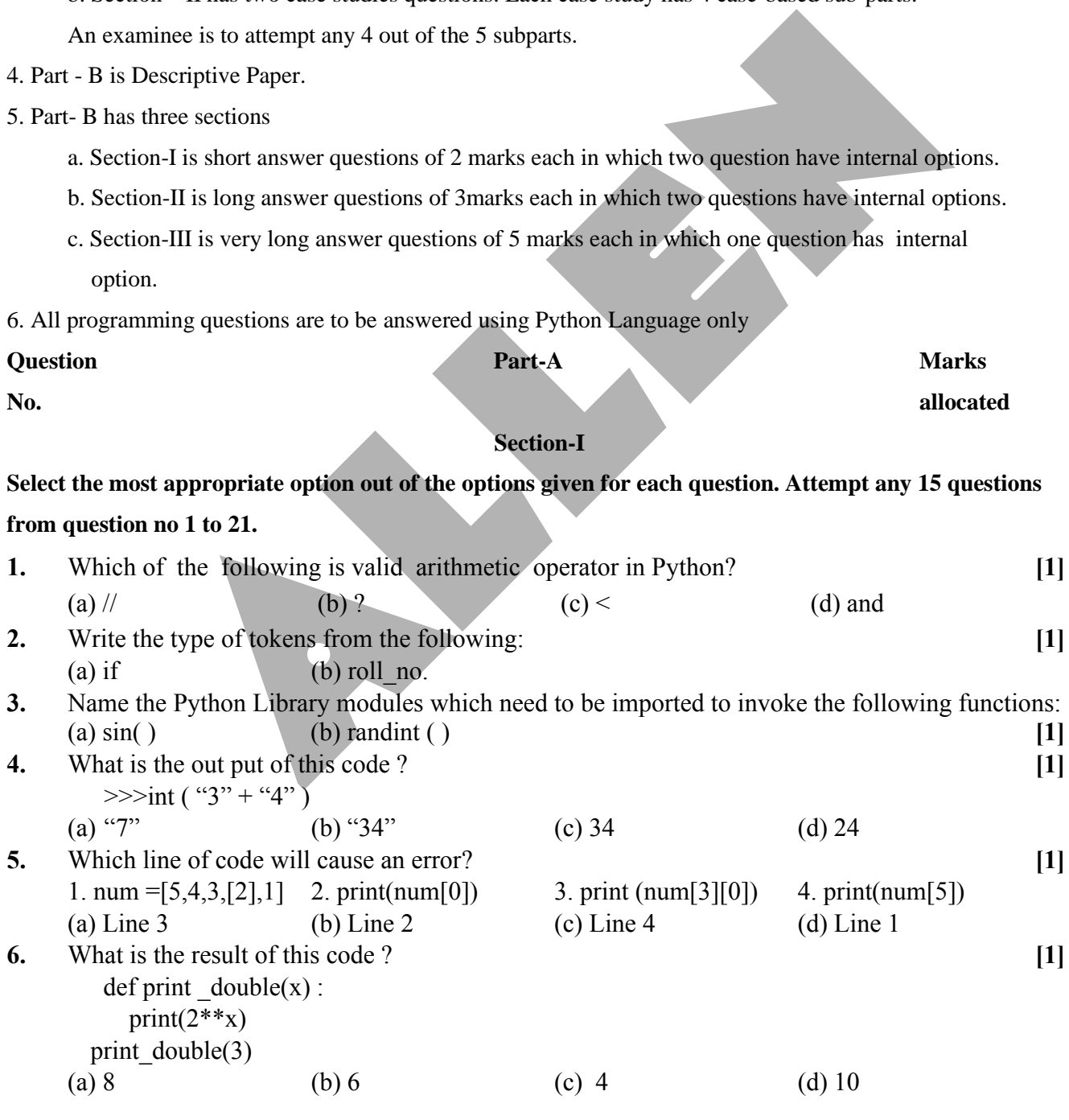

**ALLEN** 

**[1]**

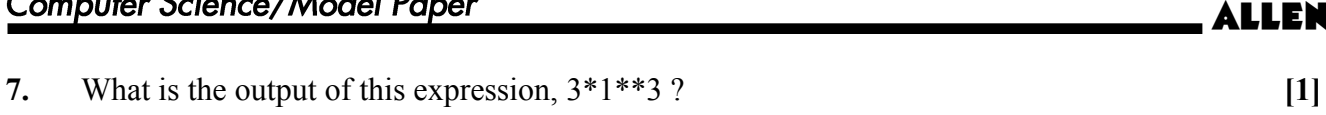

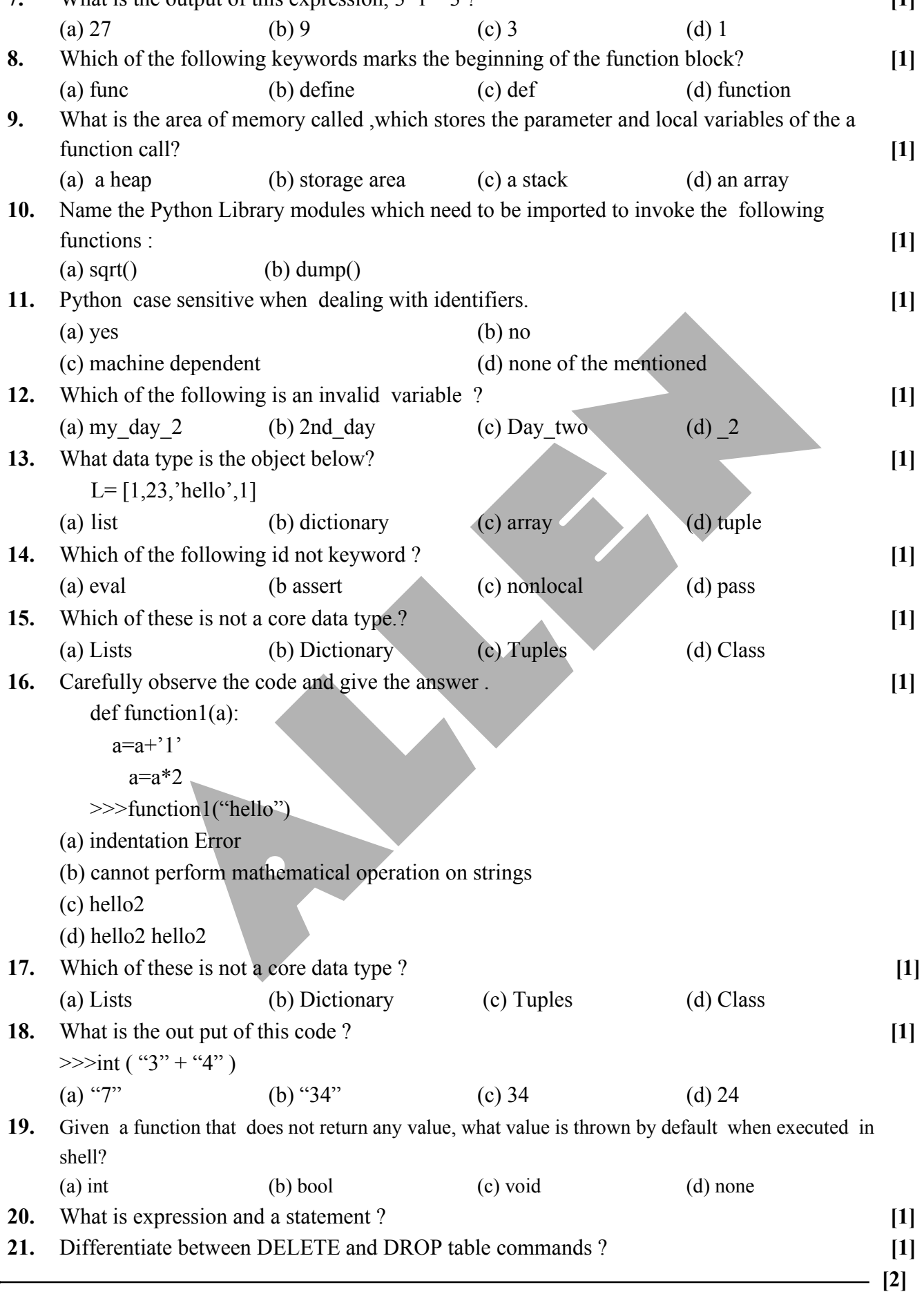

## **Section-II**

#### **Both the Case study based questions are compulsory. Attempt any 4 sub parts from each question. Each**

#### **question carries 1 mark**

22. Consider the following tables GARMENT and FABRIC. Write SQL commands for the statements (a) to (d) and give outputs for SOL queries (e) to  $(g)$ .

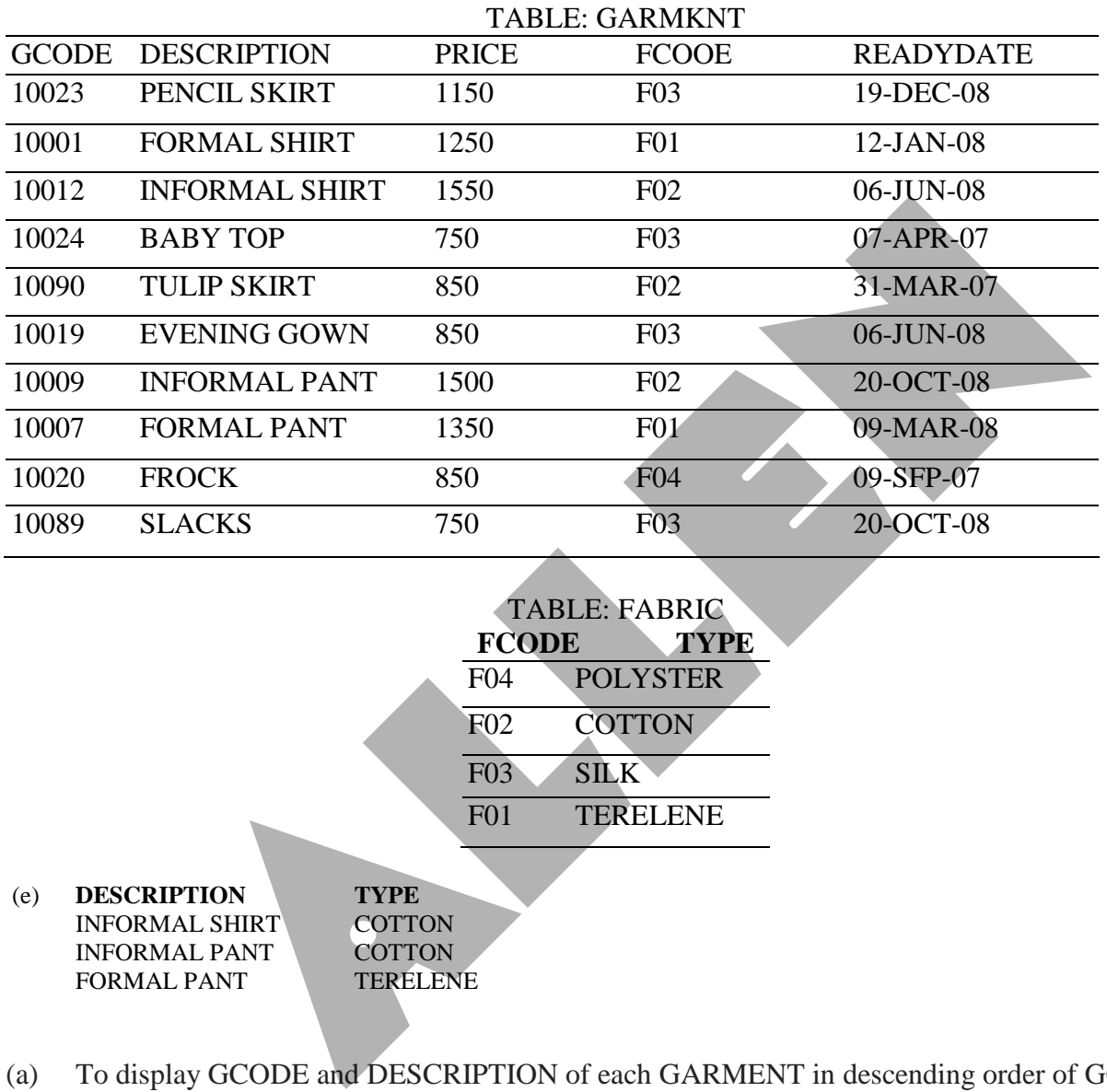

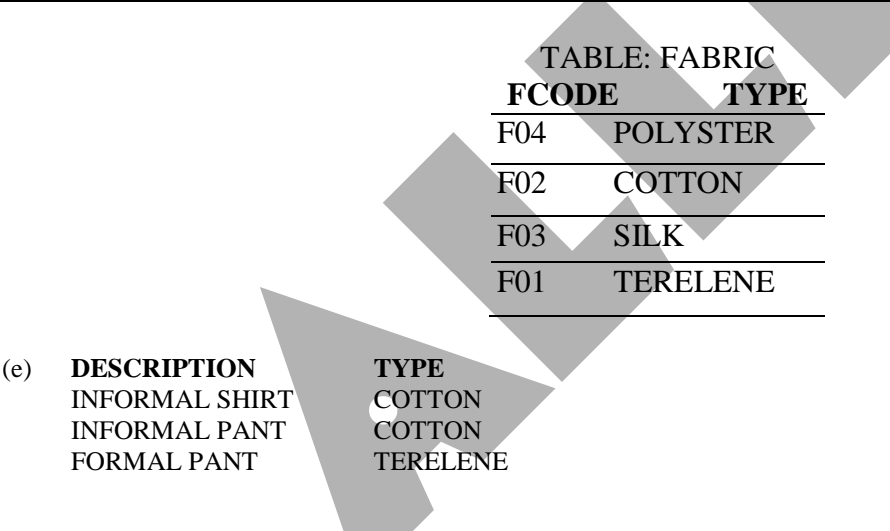

- (a) To display GCODE and DESCRIPTION of each GARMENT in descending order of GCODE.
- (b) To display the details of all the GARMENTS, which have READYDATE in between 08-DEC-07 and 16-JUN-08 (inclusive of both the dates).
- (c) To display the average PRICE of all the GARMENTS. Which are made up of FABRIC with FCODE as F03.
- (d) To display FABRIC wise highest and lowest price of GARMENTS from GARMENT table. (Display FCODE of each GARMENT along with highest and lowest price.)
- (e) SELECT DESCRIPTION, TYPE FROM GARMENT, FABRIC WHERE GARMENT.FCODE = FABRIC.FCODE AND GARMENT.PRICE >=1260:
- (f) SELECT MAX( FCODE) FROM FABRIC;
- (g) SELECT COUNT(DISTINCT PRICE) FROM GARMENT;

**23.** Consider the following tables. Write SQL commands for the statements (a) to (d) and give outputs for SQL queries (e) to (g).

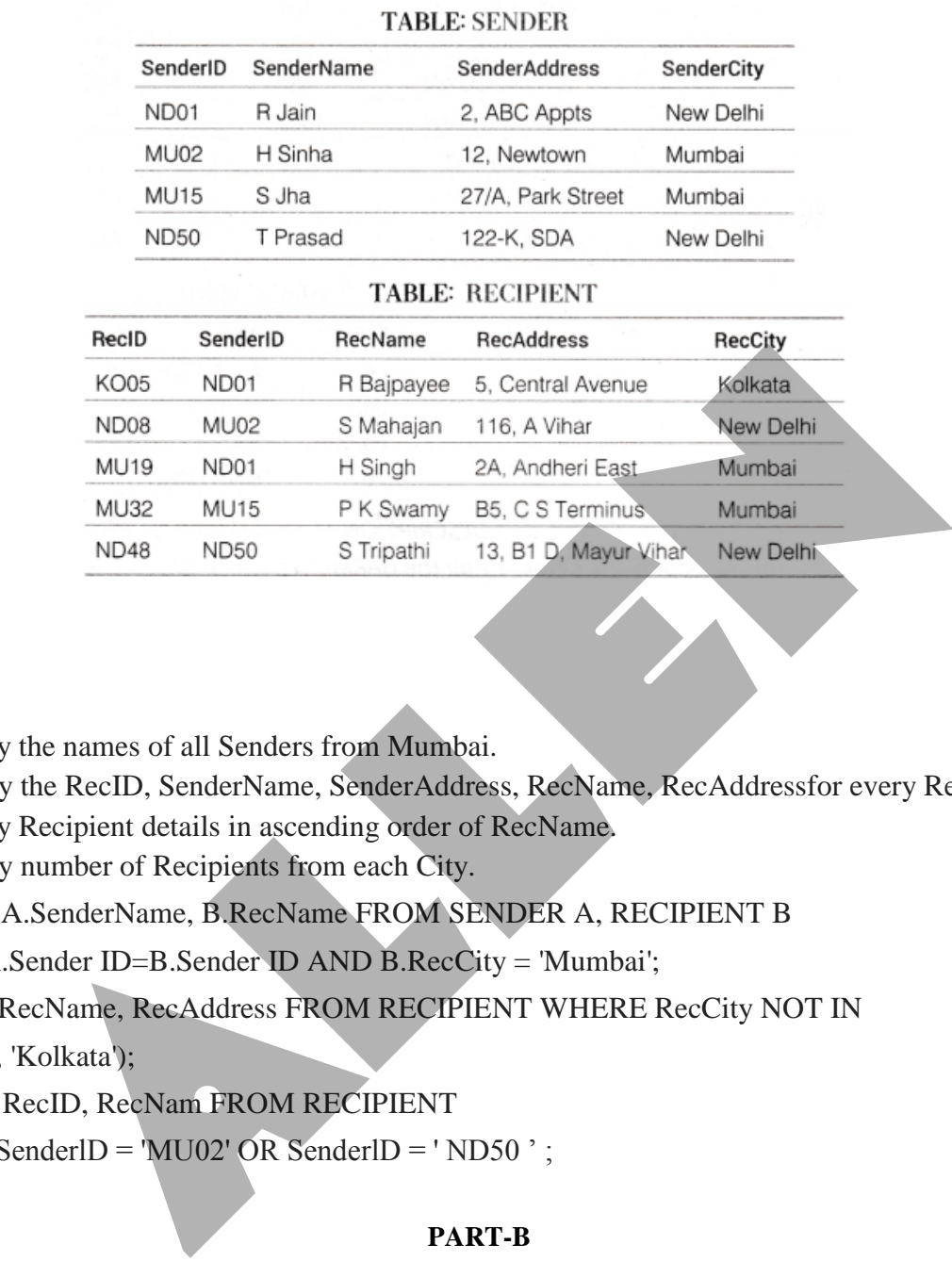

(a) To display the names of all Senders from Mumbai.

- (b) To display the RecID, SenderName, SenderAddress, RecName, RecAddressfor every Recipient.
- (c) To display Recipient details in ascending order of RecName.
- (d) To display number of Recipients from each City.
- (e) SELECT A.SenderName, B.RecName FROM SENDER A, RECIPIENT B

WHERE A.Sender ID=B.Sender ID AND B.RecCity = 'Mumbai';

(f) SELECT RecName, RecAddress FROM RECIPIENT WHERE RecCity NOT IN ('Mumbai', 'Kolkata');

(g) SELECT RecID, RecNam FROM RECIPIENT

WHERE SenderlD = ' $MU02'$  OR SenderlD = ' ND50';

## **PART-B**

## **SECTION-1**

**24.** Rewrite the following code in Python after removing all syntax errors. **[2]**  $30=$  To for k in range (0,To) IF  $k \%4 == 0$ :

print( $k^*$  4) Else :

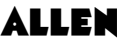

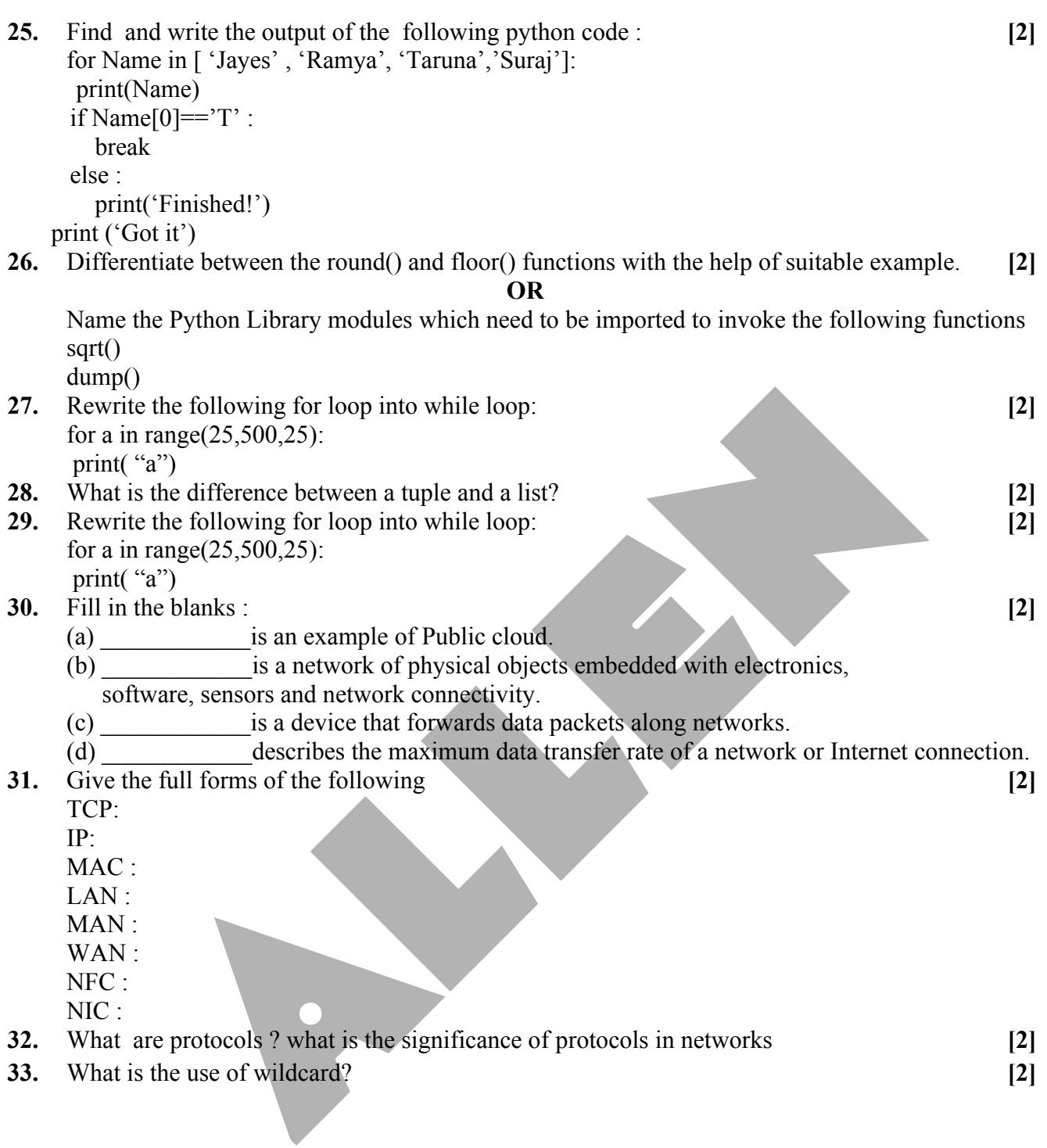

# **Section- II**

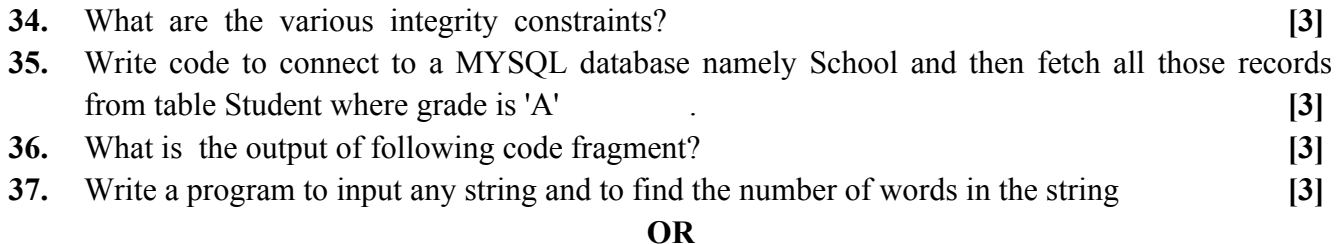

Write a program to input n numbers and to insert any number in a particular position.

#### **Section-III**

**38.** Trine Tech Corporation (TTC) is a professional consultancy company. The company is planning to set up their new offices in India with its hub at Hyderabad. As a network adviser, you have to understand their requirement and suggest them the best available solutions. Their queries are mentioned as (i) to (iv) below. **[5]**<br>Physical locations of the blocks of TTC

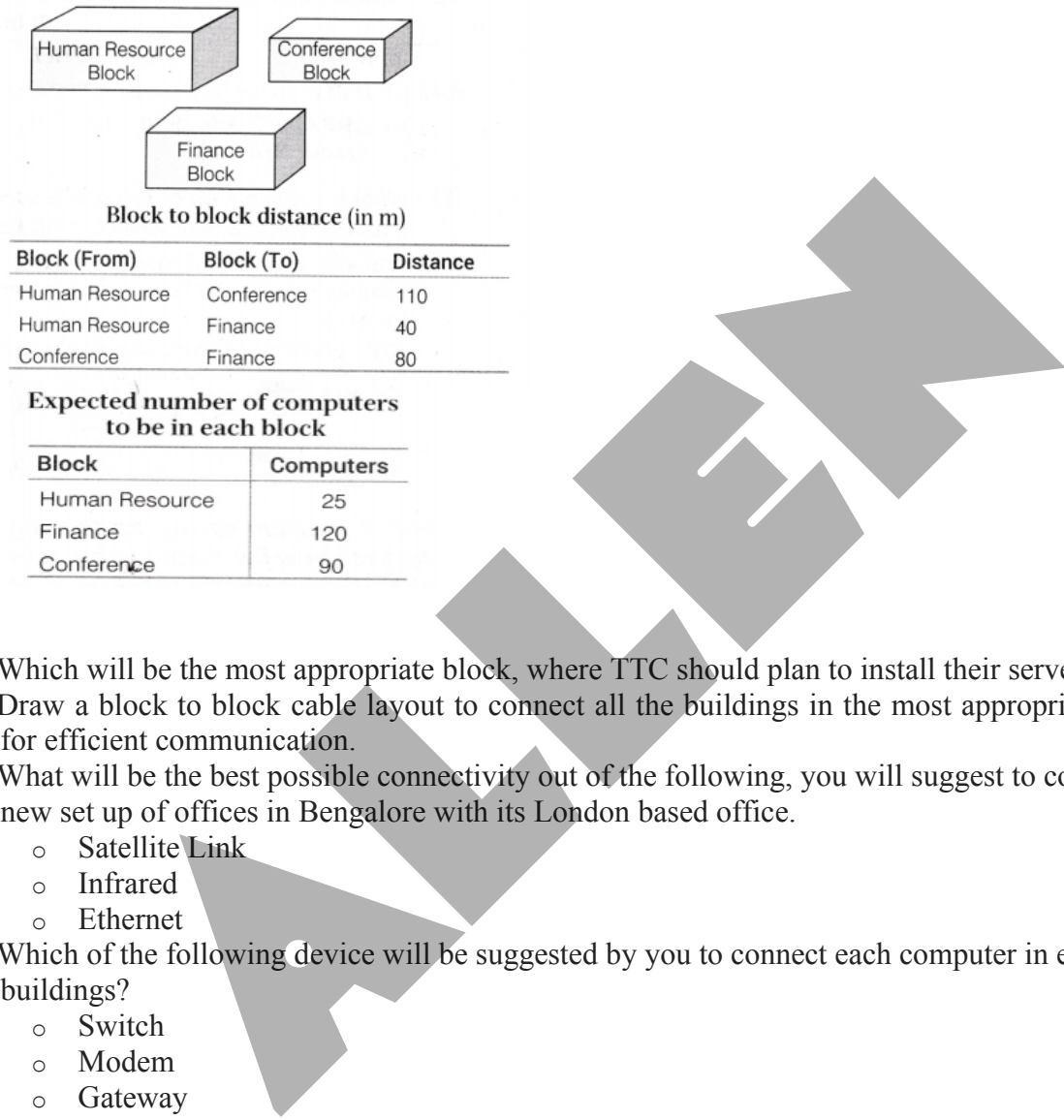

- 1. Which will be the most appropriate block, where TTC should plan to install their server?
- 2. Draw a block to block cable layout to connect all the buildings in the most appropriate manner for efficient communication.
- 3. What will be the best possible connectivity out of the following, you will suggest to connect the new set up of offices in Bengalore with its London based office.
	- o Satellite Link
	- o Infrared
	- o Ethernet
- 4. Which of the following device will be suggested by you to connect each computer in each of the buildings?
	- o Switch
	- o Modem
	- o Gateway

# **OR**

Freshminds University of India is starting its first campus in Ana Nagar of South India with its centre admission office in Kolkata. The university has three major blocks comprising of Office block, Science block and Commerce block is in 5 km area campus. As a network expert, you need to suggest the network plan as per (i) to (iv) to the authorities keeping in mind the distance and other given parameters.

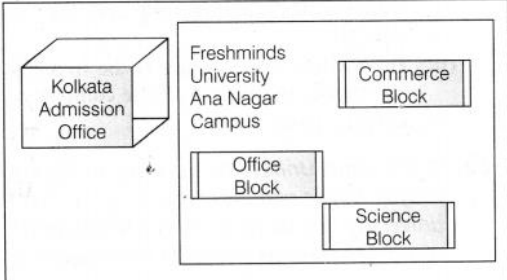

#### **Expected wire distance between various locations**

Office Block to Science Block 90 m Office Block lo Commerce Block 80 m Science Block lo Commerce Block 15m Kolkata Admission Office to Ana Nagar Campus 2450 km

## **Expected number of computers to be installed at various locations in the university are as follows:**

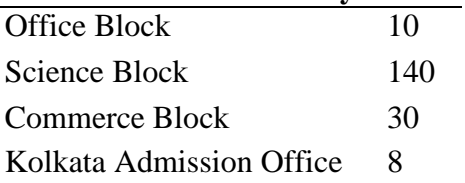

- 1. Suggest the authorities, the cable layout amongst various blocks inside university campus for connecting the blocks.
- 2. Suggest the most suitable place (i.e. block) to house the server for this university with a suitable reason.
- 3. Suggest an efficient device form the following to be installed in each of the block to connect all the computers,

(a) Modem (b) Switch (c) Gateway

- 4. Suggest the most suitable (very high speed) service to provide data connectivity between admission office located in Kolkata and the campus located in Ana Nagar form the following options: Block lo Commerce Block 15m<br>
Admission Office to Ana<br>
2450 km<br>
Campus<br> **Block**<br> **Block**<br> **Block**<br> **Block**<br> **Examples**<br> **Example Block**<br> **Admission Office**<br> **Block**<br> **Example Block**<br> **Example Block**<br> **Example Block**<br> **Examp** 
	- o Telephone line
	- o Fixed line dial-up connection
	- o Co-axial cable network
	- o GSM
	- o Leased line
	- o Satellite connection.

## **39.** Which key word is used to sort the records of a table in descending order? **[5]** (a) The SQL ORDER BY Keyword

- (b) Which command is used to modify the records of the table?
- (c) Which clause is used to remove the duplicating rows of the table?
- (d) Differentiate between Primary key and Candidate key.
- **40.** Differentiate between DDL and DML commands. **[5]**

**[7]**